## Package 'GD'

June 29, 2020

Type Package

Title Geographical Detectors for Assessing Spatial Factors

Date 2020-06-28

Version 1.9

Maintainer Yongze Song <yongze.song@postgrad.curtin.edu.au>

Description Geographical detectors for measuring spatial stratified heterogeneity, as described in Jinfeng Wang (2010) <doi:10.1080/13658810802443457> and Jinfeng Wang (2016) <doi:10.1016/j.ecolind.2016.02.052>. Includes the optimal discretization of continuous data, four primary functions of geographical detectors, comparison of size effects of spatial unit and the visualizations of results. To use the package and to refer the descriptions of the package, methods and case datasets, please cite Yongze Song (2020) <doi:10.1080/15481603.2020.1760434>. The model has been applied in factor exploration of road performance and multi-scale spatial segmentation for network data, as described in Yongze Song (2018) <doi:10.3390/rs10111696> and Yongze Song (2020) <doi:10.1109/TITS.2020.3001193>, respectively.

Imports stats, utils, graphics, badger

**Depends**  $R (= 3.4.0)$ 

License GPL-2

RoxygenNote 7.0.2

LazyData true

Suggests knitr, rmarkdown

VignetteBuilder knitr

NeedsCompilation no

Author Yongze Song [aut, cre] (<https://orcid.org/0000-0003-3420-9622>)

Repository CRAN

Date/Publication 2020-06-29 06:10:03 UTC

### <span id="page-1-0"></span>R topics documented:

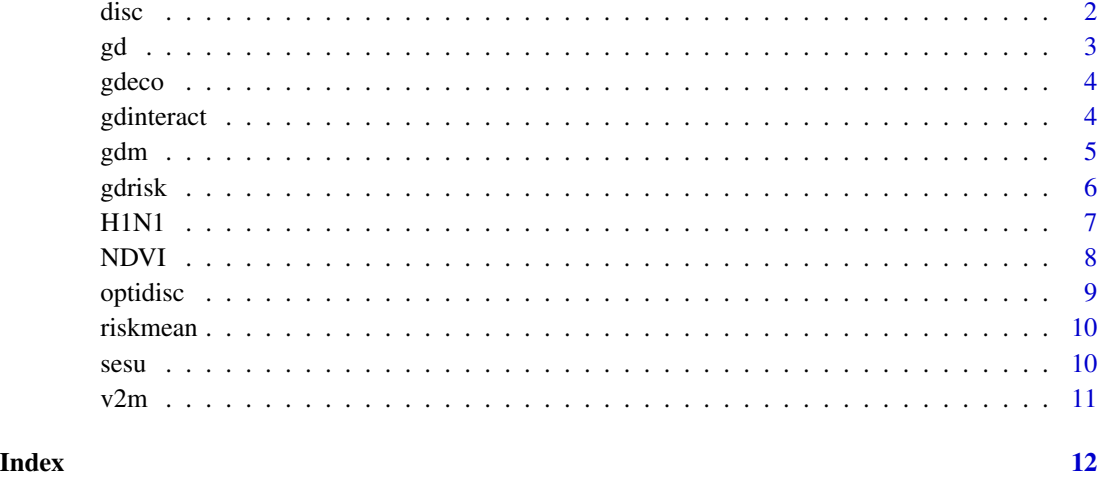

disc *Generates discretization parameters for continuous data.*

#### Description

Function for discretizing continuous data and obtaining the different outputs, including discretization intervals, numbers of values within intervals, and visualization of discretization.

#### Usage

```
disc(var, n, method = "quantile", ManualItv)
## S3 method for class 'disc'
print(x, ...)
## S3 method for class 'disc'
plot(x, \ldots)
```
#### Arguments

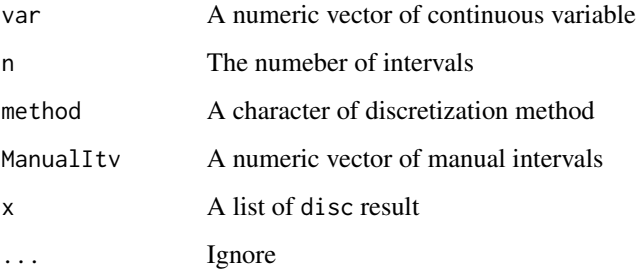

#### Examples

```
## method is default (quantile); number of intervals is 4
ds1 <- disc(ndvi_40$Tempchange, 4)
ds1
## method is equal; number of intervals is 4
ds2 <- disc(ndvi_40$Tempchange, 4, method = "equal")
## method is manual; number of intervals is 4
manualitv1 <- c(-0.5, 0, 1, 2, 4)ds3 <- disc(ndvi_40$Tempchange, 4, method = "manual", ManualItv = manualitv1)
```
gd *Geographical detectors: factor detector.*

#### Description

Function for calculating power determinant using factor detector of geographical detectors and visualization.

#### Usage

```
gd(formula, data = NULL)
## S3 method for class 'gd'
print(x, \ldots)## S3 method for class 'gd'
plot(x, sig = TRUE, ...)
```
#### Arguments

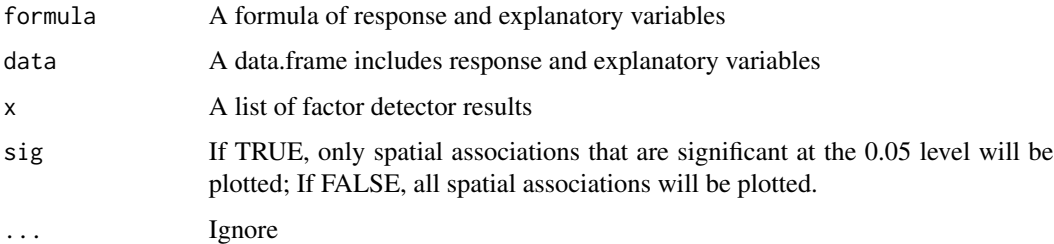

#### Examples

 $g1 \leq-gd(NDVIchange \sim Climatezone + Mining, data = ndvi_40)$ g1 plot(g1)

<span id="page-2-0"></span> $gd$  3

<span id="page-3-0"></span>

#### Description

Function for ecological detector calculation, ecological matrix and visulization.

#### Usage

```
gdeco(formula, data = NULL)
## S3 method for class 'gdeco'
print(x, \ldots)## S3 method for class 'gdeco'
plot(x, ...)
```
#### Arguments

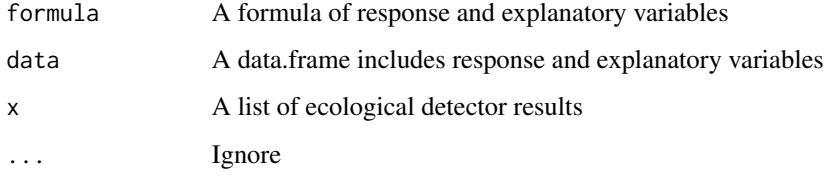

#### Examples

```
ge1 <- gdeco(NDVIchange ~ Climatezone + Mining, data = ndvi_40)
ge1
data <- ndvi_40[,1:3]
ge2 <- gdeco(NDVIchange ~ ., data = data)
ge2
```
gdinteract *Geographical detectors: interaction detector.*

#### Description

Function for interaction detector calculation and visualization. The types of interactions include "Enhance, nonlinear", "Independent", "Enhance, bi-", "Weaken, uni-" and "Weaken, nonlinear".

<span id="page-4-0"></span>gdm  $5$ 

#### Usage

```
gdinteract(formula, data = NULL)
## S3 method for class 'gdinteract'
print(x, \ldots)## S3 method for class 'gdinteract'
plot(x, \ldots)
```
#### Arguments

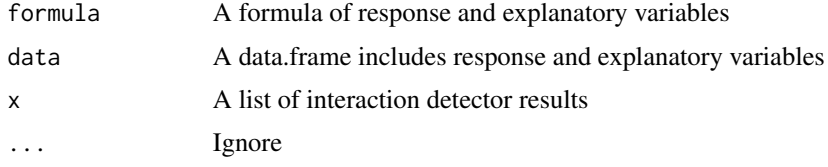

#### Examples

```
gi1 <- gdinteract(NDVIchange ~ Climatezone + Mining, data = ndvi_40)
gi1
data <- ndvi_40[,1:3]
gi2 <- gdinteract(NDVIchange \sim ., data = data)
gi2
```
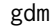

Geographical detectors: a one-step function.

#### Description

A one-step function for optimal discretization and geographical detectors for multiple variables and visualization.

#### Usage

```
gdm(formula, continuous_variable = NULL, data = NULL, discmethod, discitv)
## S3 method for class 'gdm'
print(x, \ldots)## S3 method for class 'gdm'
plot(x, \ldots)
```
#### Arguments

formula A formula of response and explanatory variables continuous\_variable

A vector of continuous variable names

<span id="page-5-0"></span>6 gdrisk stofboard in the second control of the second control of the second control of the second control of the second control of the second control of the second control of the second control of the second control of th

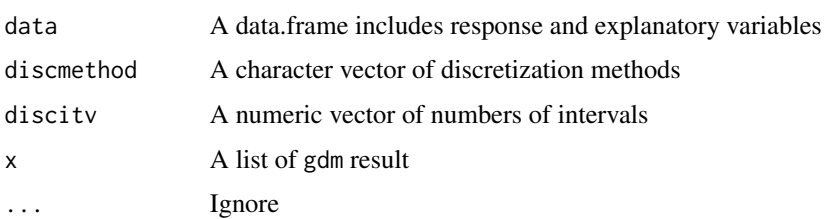

#### Examples

```
###############
## NDVI: ndvi_40
###############
## set optional parameters of optimal discretization
## optional methods: equal, natural, quantile, geometric, sd and manual
discmethod <- c("equal","quantile")
discitv \leq c(4:5)## "gdm" function
ndvigdm <- gdm(NDVIchange ~ Climatezone + Mining + Tempchange,
               continuous_variable = c("Tempchange"),
               data = ndvi_40,discmethod = discmethod, discitv = discitv)
ndvigdm
plot(ndvigdm)
## Not run:
#############
## H1N1: h1n1_100
#############
## set optional parameters of optimal discretization
discmethod <- c("equal","natural","quantile")
discitv <-c(4:6)continuous_variable <- colnames(h1n1_100)[-c(1,11)]
## "gdm" function
h1n1gdm \leq gdm(H1N1 \sim .,
               continuous_variable = continuous_variable,
               data = h1n1_100,
               discmethod = discmethod, discitv = discitv)
h1n1gdm
plot(h1n1gdm)
## End(Not run)
```
gdrisk *Geographical detectors: risk detector.*

#### Description

Function for risk detector calculation, risk matrix and visualization.

#### <span id="page-6-0"></span> $H1N1$  7

#### Usage

```
gdrisk(formula, data = NULL)
## S3 method for class 'gdrisk'
print(x, \ldots)## S3 method for class 'gdrisk'
plot(x, \ldots)
```
#### Arguments

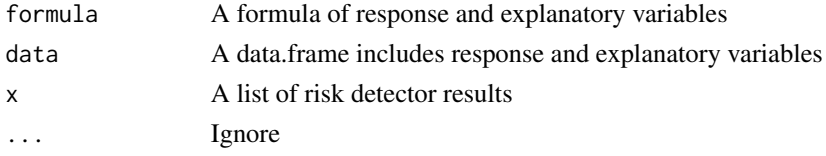

#### Examples

gr1 <- gdrisk(NDVIchange ~ Climatezone + Mining, data = ndvi\_40) gr1 plot(gr1) data <- ndvi\_40[,1:3] gr2 <- gdrisk(NDVIchange ~ ., data = data) gr2

H1N1 *Spatial datasets of H1N1 flu incidences*

#### Description

"H1N1" dataset is the provincial statistical incidences of influenza A virus subtype H1N1 in China in 2013. This dataset consists of H1N1 incidences and potential variables sampled from four sizes of spatial grid units, including 10 km, 20 km, 50 km and 100 km. The references of more details and data sources will be added.

#### Usage

h1n1\_50 h1n1\_100 h1n1\_150

#### Format

h1n1\_50: A data frame with 3977 rows and 11 variables h1n1\_100: A data frame with 987 rows and 11 variables h1n1\_150: A data frame with 443 rows and 11 variables

#### <span id="page-7-0"></span>Author(s)

Yongze Song <yongze.song@postgrad.curtin.edu.au>

NDVI *Spatial datasets of vegetation index changes.*

#### Description

"NDVI" dataset is the NDVI change data from 2010 to 2014 in Inner Mongolia, China. This dataset consists of NDVI change and potential variables sampled from six sizes of spatial grid units, including 5 km, 10 km, 20 km, 30 km, 40 km and 50 km. The references of more details and data sources will be added.

#### Usage

ndvi\_5 ndvi\_10 ndvi\_20 ndvi\_30 ndvi\_40 ndvi\_50

#### Format

ndvi\_5: A data frame with 46295 rows and 7 variables ndvi\_10: A data frame with 11567 rows and 7 variables ndvi\_20: A data frame with 2892 rows and 7 variables ndvi\_30: A data frame with 1290 rows and 7 variables ndvi\_40: A data frame with 713 rows and 7 variables ndvi\_50: A data frame with 469 rows and 7 variables

#### Author(s)

Yongze Song <yongze.song@postgrad.curtin.edu.au>

<span id="page-8-0"></span>

#### Description

Optimal discretization for continuous variables and visualization.

#### Usage

```
optidisc(formula, data,
        discmethod = discmethod, discitv = discitv)
## S3 method for class 'optidisc'
print(x, ...)## S3 method for class 'optidisc'
plot(x, \ldots)
```
#### Arguments

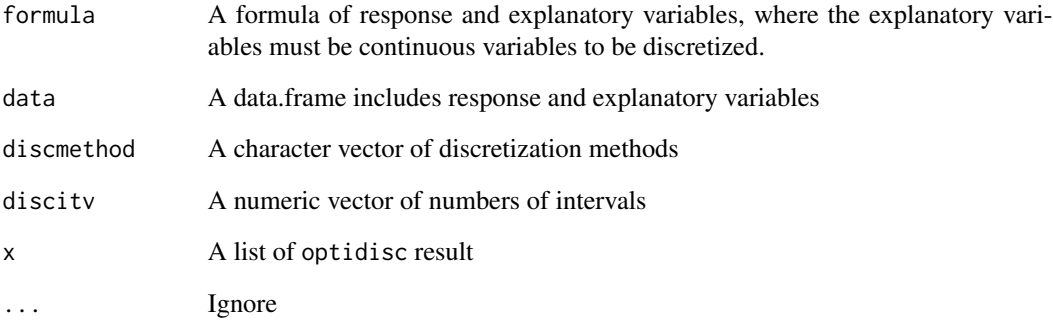

#### Examples

```
## set optional discretization methods and numbers of intervals
# optional methods: equal, natural, quantile, geometric, sd and manual
discmethod <- c("equal","quantile")
discitv \leftarrow c(4:5)
## optimal discretization
odc1 <- optidisc(NDVIchange ~ Tempchange, ndvi_40, discmethod, discitv)
odc1
plot(odc1)
```
<span id="page-9-0"></span>

#### Description

Function for calculating risk means within intervals and visualization.

#### Usage

```
riskmean(formula, data = NULL)
## S3 method for class 'riskmean'
print(x, \ldots)## S3 method for class 'riskmean'
plot(x, \ldots)
```
#### Arguments

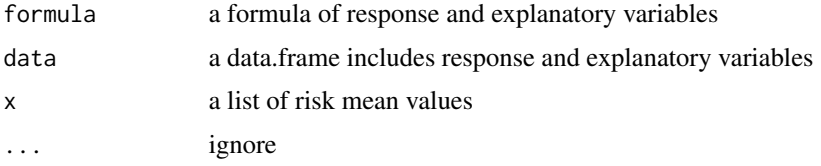

#### Examples

```
rm1 <- riskmean(NDVIchange ~ Climatezone + Mining, data = ndvi_40)
rm1
plot(rm1)
data <- ndvi_40[,1:3]
rm2 <- riskmean(NDVIchange ~ ., data = data)
rm2
```
sesu *Comparison of size effects of spatial units.*

#### Description

Function for comparison of size effects of spatial units in spatial heterogeneity analysis.

#### Usage

sesu(gdlist, su)

<span id="page-10-0"></span> $v2m$  11

#### Arguments

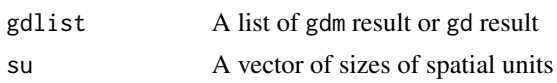

#### Examples

```
ndvilist <- list(ndvi_30, ndvi_40, ndvi_50)
su <-c(30, 40, 50) ## sizes of spatial units
## "gdm" function
gdlist <- lapply(ndvilist, function(x){
 gdm(NDVIchange \sim \text{Climatezone} + \text{Mining}, data = x)})
sesu(gdlist, su) ## size effects of spatial units
```
v2m *Converts a vector to a lower triangular matrix.*

#### Description

The function v2m is used in the functions gdrisk, gdinteract and gdeco for converting a vector is from the results of the risk detector result, interaction detector result or ecological detector to a lower triangular matrix.

#### Usage

v2m(vec, diag = FALSE)

#### Arguments

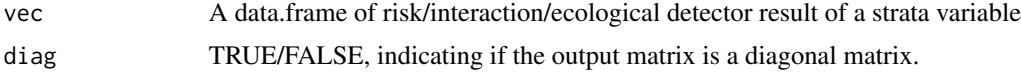

# <span id="page-11-0"></span>Index

∗Topic H1N1 H1N1, [7](#page-6-0) ∗Topic NDVI NDVI, [8](#page-7-0) ∗Topic datasets H1N1, [7](#page-6-0) NDVI, [8](#page-7-0) ∗Topic dataset H1N1, [7](#page-6-0) NDVI, [8](#page-7-0) disc, [2](#page-1-0) gd, [3](#page-2-0) gdeco, [4](#page-3-0) gdinteract, [4](#page-3-0) gdm, [5](#page-4-0) gdrisk, [6](#page-5-0) H1N1, [7](#page-6-0) h1n1\_100 *(*H1N1*)*, [7](#page-6-0) h1n1\_150 *(*H1N1*)*, [7](#page-6-0) h1n1\_50 *(*H1N1*)*, [7](#page-6-0) NDVI, [8](#page-7-0) ndvi\_10 *(*NDVI*)*, [8](#page-7-0) ndvi\_20 *(*NDVI*)*, [8](#page-7-0) ndvi\_30 *(*NDVI*)*, [8](#page-7-0) ndvi\_40 *(*NDVI*)*, [8](#page-7-0) ndvi\_5 *(*NDVI*)*, [8](#page-7-0) ndvi\_50 *(*NDVI*)*, [8](#page-7-0) optidisc, [9](#page-8-0) plot.disc *(*disc*)*, [2](#page-1-0) plot.gd *(*gd*)*, [3](#page-2-0) plot.gdeco *(*gdeco*)*, [4](#page-3-0) plot.gdinteract *(*gdinteract*)*, [4](#page-3-0) plot.gdm *(*gdm*)*, [5](#page-4-0) plot.gdrisk *(*gdrisk*)*, [6](#page-5-0) plot.optidisc *(*optidisc*)*, [9](#page-8-0)

```
plot.riskmean (riskmean), 10
print.disc (disc), 2
print.gd (gd), 3
print.gdeco (gdeco), 4
print.gdinteract (gdinteract), 4
print.gdm (gdm), 5
print.gdrisk (gdrisk), 6
print.optidisc (optidisc), 9
print.riskmean (riskmean), 10
riskmean, 10
sesu, 10
v2m, 11
```